## **BeagleBone® Quick Start Guide**

## **Instructions**

**Step 1:** Ensure the fan header is connected into the connector J2.

**Step 2:** Please insert P8 & P9 fan cape headers into BeagleBone AI P8 & P9 headers.

**Step 3:** Power the BeagleBone AI via USB Type-C port and the fan will automatically start working.

- Latest instructions: beagleboard.org/getting-started
- Latest software: beagleboard.org/latest-images
- Latest product information: beagleboard.org/ai
- Support: beagleboard.org/support
- Repair issues: beagleboard.org/rma
- Newsletter: beagleboard.org/newsletter **P/N: BBORG-FAN**

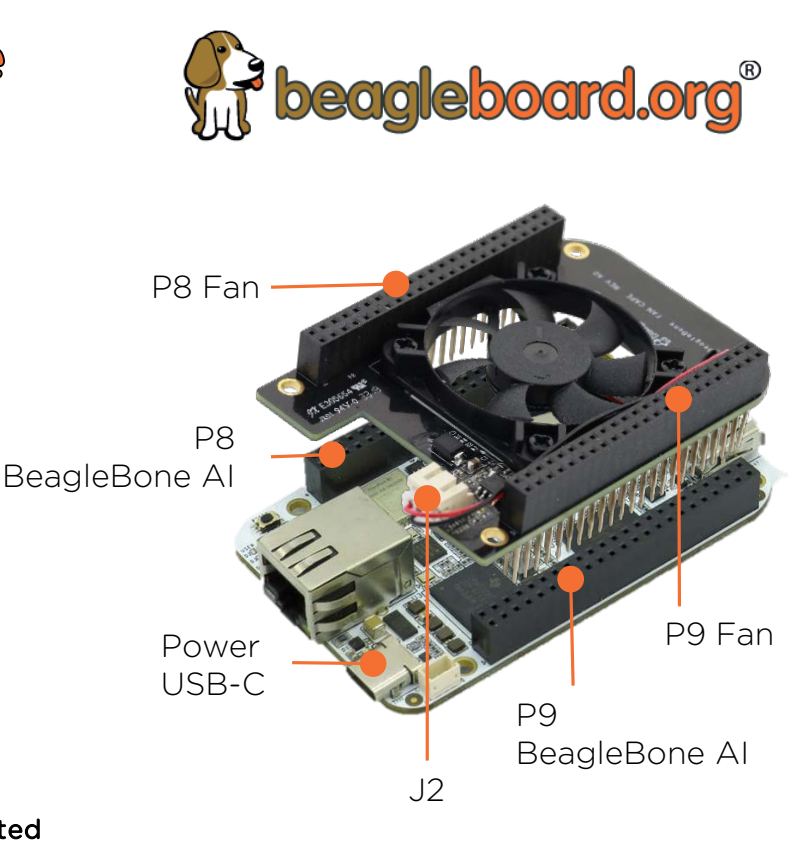